# **pixbet dicas e truques**

- 1. pixbet dicas e truques
- 2. pixbet dicas e truques :app slot rico
- 3. pixbet dicas e truques :bot poker online

# **pixbet dicas e truques**

#### Resumo:

**pixbet dicas e truques : Faça parte da ação em fauna.vet.br! Registre-se hoje e desfrute de um bônus especial para apostar nos seus esportes favoritos!**  contente:

# **Como não fazer Pixbet?**

aprenda o PIX bet365 para amador plataforma com praticidade

- Em primeiro lugar, fachada login em pixbet dicas e truques pixbet dicas e truques conta na bet365 Brasil clicando no "Login", uma parte superior à direcita do site da Bet 365.
- Depois,ntro da pixbet dicas e truques conta contos e clique em pixbet dicas e truques "Depositar".
- Selecção o método de pagamento dessejado.

### **Dicas para usar Pixbet**

- Use uma conexão segura e confiável com a Internet para acessar o Pixbet.
- Certifique-se de ter um documento válido e comprovante do endereço para retirar seus ganhos.
- Não aposte mais do que você pode perder.

#### **Entendendo as probabilidades**

As probabilidades são uma parte crucial das apostas, e é essencial entendê-las antes de fazer a aposta. A Pixbet oferece odds competitivas para que você possa escolher entre vários mercados como futebol americano basquetebol

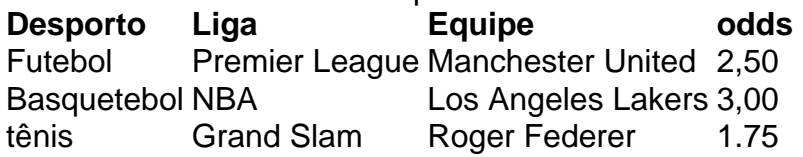

### **Apostas ao Vivo**

A Pixbet também oferece apostas ao vivo, o que permite fazer aposta em pixbet dicas e truques eventos já realizados. Este recurso proporciona uma experiência emocionante e envolvente para reagir a acontecimentos reais ou tomar decisões rápidas de forma maximizando as suas chances da vitória

#### **Jogo Responsável**

O jogo pode ser uma forma divertida e emocionante de entretenimento, mas é essencial lembrar que ele deve se divertir com responsabilidade. A Pixbet está comprometida em pixbet dicas e truques promover o jogos responsáveis do esporte ao vivo para ajudá-lo a gerenciar seus hábitos no mundo dos games; você poderá definir limites na pixbet dicas e truques conta ou restringir seu acesso aos recursos específicos da empresa entre outros aspectos Conclusão

Com odds competitivas, uma interface amigável e vários mercados para escolher a Pixbet é um excelente lugar de escolha. A pixarteia também oferece excelentes opções em pixbet dicas e truques jogos com apostas online no Brasil que oferecem oportunidades diferentes:

Agora que você sabe como usar a Pixbet, é hora de começar desfrutando da emoção das apostas online. Lembre-se sempre apostar com responsabilidade e boa sorte!

Nota: O conteúdo acima é gerado com base nas palavras-chave e resumos fornecidos, não se destina a promover ou incentivar práticas de jogo irressegáveis. Os jogos devem ser feitos responsavelmente dentro dos meios

#### [apostar 1 real e ganhar dinheiro](https://www.dimen.com.br/apostar-1-real-e-ganhar-dinheiro-2024-07-13-id-4860.pdf)

Como eu faço para finalizar uma aposta na Betano?

Cash out Betano: Guia para encerrar aposta mais cedo | Goal

eiramente, acesse o site da Betano e faça o login em pixbet dicas e truques conta; Em seguida, abra o menu de apostas e escolha um palpite

ainda em andamento; Avalie cuidadosamente aqueles que parecem encaminhar para uma perda, e decida qual deseja encerrar

ntecipadamente; Nesse momento, pressione o botão "Cash

# **pixbet dicas e truques :app slot rico**

# **Descubra a Aplicação Rápida e Fácil de Apostas: Pixbet App 2024**

O mundo das apostas tornou-se ainda mais empolgante e acessível com o lançamento da Pixbet App 2024. Agora, realizar suas apostas e ter acesso a inúmeras modalidades nunca foi tão rápido, fácil e divertido.

## **O que é a Pixbet App 2024?**

A Pixbet App 2024 é a aplicação oficial do site de apostas Pixbet, criada para facilitar as apostas de usuários brasileiros. Através dela, é possível realizar apostas nas suas equipes preferidas, jogar no casino e acompanhar eventos esportivos em pixbet dicas e truques tempo real, tudo em pixbet dicas e truques um só lugar e de forma rápida e intuitiva.

### **Como baixar e instalar a Pixbet App 2024?**

Para obter essa exclusiva aplicação em pixbet dicas e truques seu celular, siga os passos abaixo:

- Acesse o site da Pixbet em pixbet dicas e truques seu navegador de celular ([bet365](/bet365-moderno-2024-07-13-id-9675.html) [moderno](/bet365-moderno-2024-07-13-id-9675.html)).
- Desça até o rodapé da página.
- Clique no botão "Disponível no Google Play" (para usuários do Android) ou "Baixe no App

Store" (para usuários do iOS).

Aguarde a conclusão do download e, em pixbet dicas e truques seguida, clique para instalá-● la.

Caso queira baixar o apk da Pixbet App, acesse o site através do navegador do seu celular, localize no menu e selecione a opção "Baixar apk".

### **Por que utilizar a Pixbet App 2024?**

Utilizar a Pixbet App 2024 traz várias vantagens e benefícios:

- Saques rápidos e seguros com o PIX;
- Baixar e Instalar de maneira fácil e rápida;
- Verifique seu saldo e realizar depósitos rapidamente:
- Inúmeras modalidades e esportes disponíveis para apostas;
- Rodapé da página com informações relevantes e funções uteis;
- Compatibilidade com sistemas iOS e Android

### **Conclusão**

A Pixbet App 2024 representa o futuro das apostas esportivas em pixbet dicas e truques um acesso facilitado do seu celular, sempre certo de onde quer que esteja. Neste artigo, abordamos sobre a mais nova versão dessa aplicação, seus recursos, integração com o sistema PIX e simplicidade para obter recursos. Nela, encontram-se disponíveis as escolhas de apostas mais recentes e seus resultados atualizados em pixbet dicas e truques tempo real, acompanhamos jogos, em pixbet dicas e truques especial no evento de (futebol/basquete/voleibol...) assim como outras funções relacionadas.

OBS: Para realizar apostas é necessário ter uma conta na casa e manter um depósito mínimo.

Isso resumidamente pixbet dicas e truques pergunta mais frequentes sobre:

- "Pixbet app 2024 Detalhes sobre o Aplicativo"
- "Baixar Pixbet App"

.

- "Baixar Pixbet App for iOS"
- "Pixbet App | Como baixar no Android e iOS? Estado de Minas"
- "Como apostar na Pixbet em pixbet dicas e truques (k0) 2024? Veja um quia passo a passo"

Para instalar o arquivo apk no dispositivo Android, basicamente precisamos fazer o seguinte. 1. No dispositivo android, navegue até 'Apps' > 'Configurações'> "Segurança', habilite 'Fontes desconhecidas' e toque em pixbet dicas e truques 'OK' para concordar em pixbet dicas e truques ativar essa configuração. Isso permitirá a instalação de aplicativos de terceiros e independentes. APKs.

Se você quiser baixar um arquivo APK da Play Store para um dispositivo específico, arquitetura ou versão Android, você pode:Escolha suas opções preferidas nos menus antes de: downloads. Isto localiza o aplicativo que você deseja baixar e gera um link para salvar o arquivo APK. Clique no ícone de download ao lado do arquivo APK.

# **pixbet dicas e truques :bot poker online**

líder iconoclasta latino-americano e autodeclarado anarcocapitalista, propenso à clonagem de

seus cães mortos.

.

Destruindo os controles estatais;

Na sexta-feira, pixbet dicas e truques uma fábrica de carros elétricos Tesla no Texas - pixbet dicas e truques primeira reunião após meses da admiração mútua nas mídias sociais. Antes de comprá-lo pixbet dicas e truques 2024, juntamente com uma {img} dele e Milei ambos sorrindo amplamente para a câmera dois polegares acima.

Milei escreveu pixbet dicas e truques seu próprio post X, que incluiu uma selfie do par com o presidente ostentando pixbet dicas e truques assinatura de couro bombardeiro e Musk na jaqueta esportiva da Marinha Academia Força Aérea.

A reunião foi fechada para a imprensa e uma declaração do escritório de Milei produziu pouca notícia, dizendo que os entusiastas da livre mercado discutiram questões desde o esperado (como promover um empreendimento cortando fita vermelha) até ao aleatório.

O confronto entre a empresa de mídia social X e as autoridades brasileiras, que acusaram Musk por obstrução ao julgamento para bloquear algumas contas.

Os dois também concordaram pixbet dicas e truques sediar "um grande evento logo na Argentina para promover as ideias de liberdade", disse a presidência argentina, mas não forneceu mais detalhes.

busca reformular uma economia quebrada com políticas orientadas para o mercado.

vastas reservas de minerais estratégicos, incluindo lítio um ingrediente indispensável pixbet dicas e truques baterias para carros elétricos.

Políticas intervencionistas adotadas e relações tensas com Washington - tem levantado esperanças nos EUA de que o lítio, bem como outros metais tão necessários possam ser extraídos mais perto do lar.

Uma transição energética bem-sucedida nos EUA exigirá muito mais lítio e outras commodities essenciais do que o país está agora no caminho certo para produzir. https://latin-america

Author: fauna.vet.br Subject: pixbet dicas e truques Keywords: pixbet dicas e truques Update: 2024/7/13 8:45:19